# Assembly Bootcamp

#### Michael Schatz & Adam Phillippy

June 26, 2009 Institute for Genome Sciences

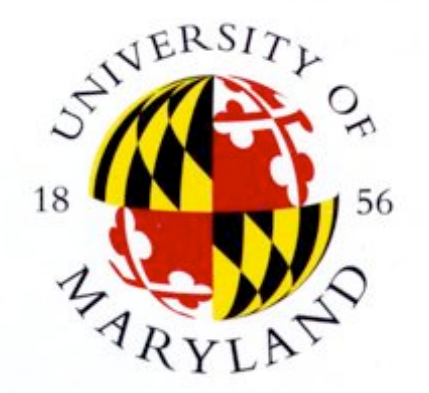

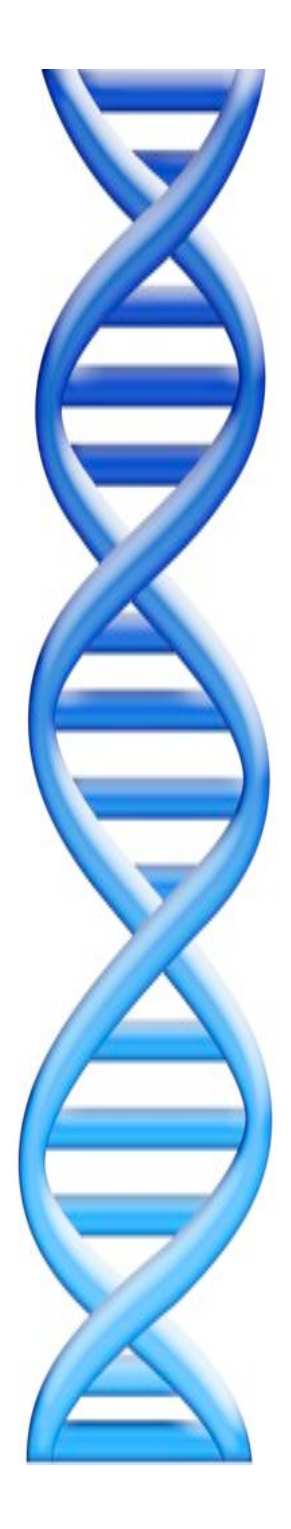

### **Outline**

- 1. Assembly Theory and Practice
- 2. Assembly Validation & Comparison
- 3. Summary and Questions

## Sequencing a Genome

1. Collect DNA Sample

2. Break DNA into short random fragments & sequence

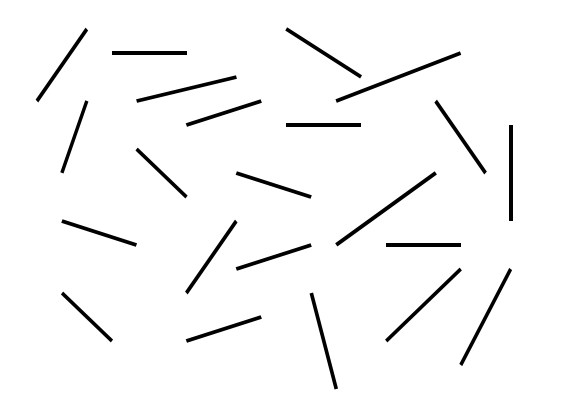

3. Assemble short sequences back into the genome

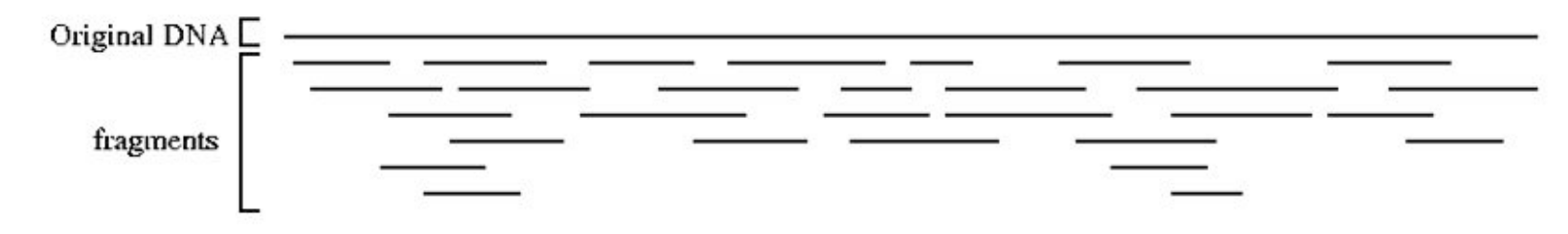

## Assembly Overview

1. Compute overlaps between sequences

#### …AGCCTAGACCTACAGGATGCGCGGACACGT GGATGCGCCGACACGTAGCTTATCCGGT…

2. Compute unambiguous regions of genome

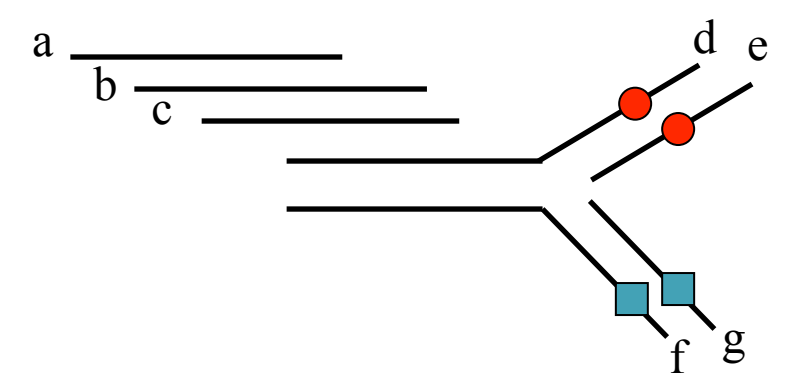

3. Disambiguate with mates, markers, and other information

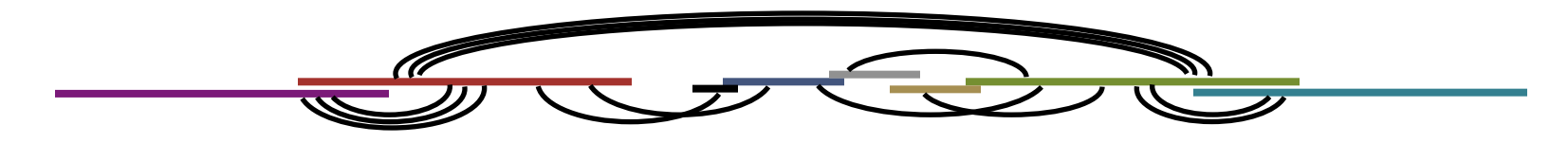

## Running Celera Assembler

- Download release
	- http://wgs-assembler.sourceforge.net
- Prepare input frg files
	- 454 reads: sffToCA [–clear chop] [-linker name]
	- Sanger reads: tracedb-to-frg.pl
	- Solexa/ABI Solid: Unsupported\* / Shred .ace files
- Launch Assembler

– runCA –d <dir> -p <prefix> [options] reads.frg

## runCA Pipeline

- 1. Pre-overlap
	- gatekeeper
- 2. Trimming
	- Vector trimming & partial overlaps
- 3. Compute Overlaps
	- overlap, overlapStore
- 4. Error Correction
	- correct-frags, correct-olaps
- 5. Unitigging
	- unitigger, consensus -U
- 6. Scaffolding
	- cgw, consensus
- 7. Finalize Data
	- terminator, asm, fasta, & qc files

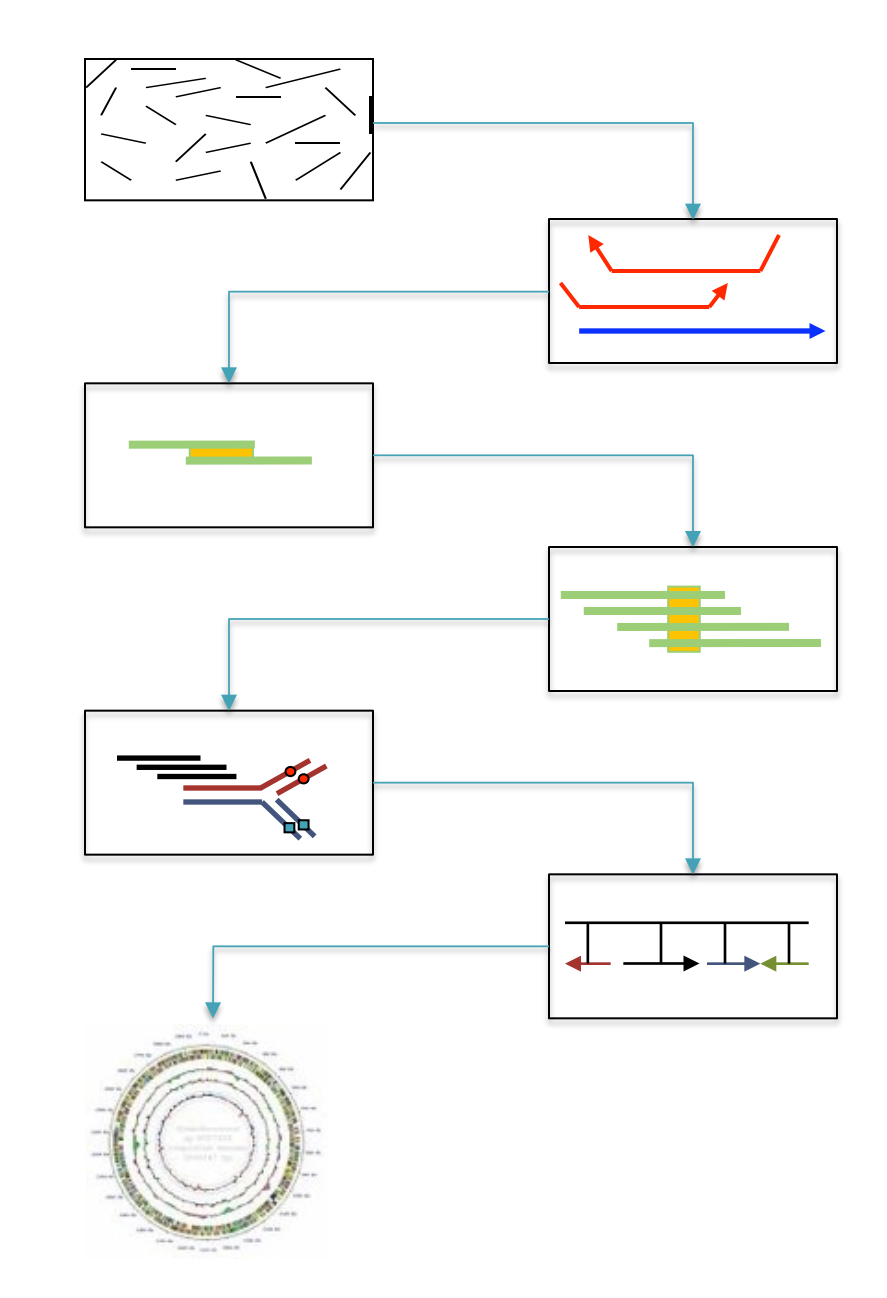

### **Gatekeeper**

- Loads reads into gatekeeper store (gkpStore)
	- Sequences, qualities, clear ranges, libraries, ids
	- Binary database, not compatible across versions
- Initial sanity checks on data
	- Discards very short reads (< 64 bp)
- Dump reads, convert formats
	- gatekeeper -h

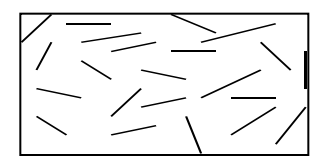

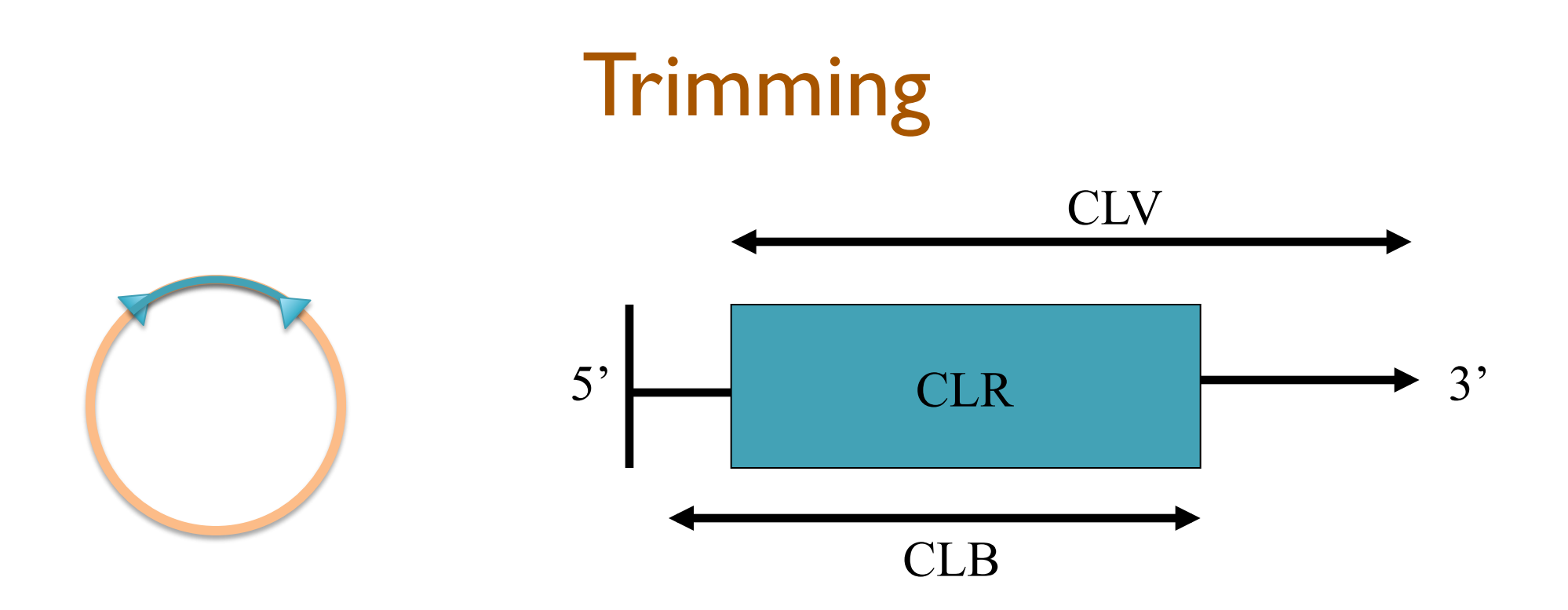

Identify the good region of each read (CLR)

- Avoid vector sequence (CLV)
- Avoid low quality sequence (CLB)

\*CLR is revised several times during assembly

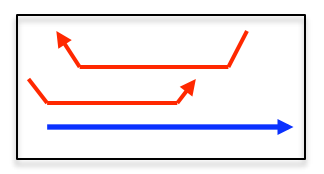

## Vector Trimming

- Figaro / CA vector screening
	- Identify kmers overrepresented at the beginning of reads

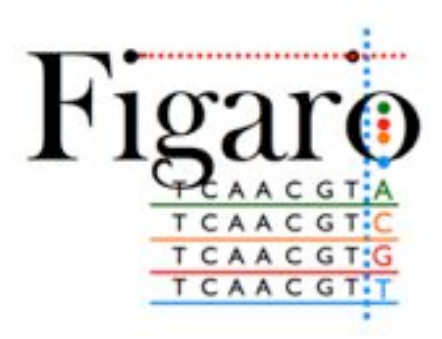

(White JR et al., 2008)

#### • Lucy

- Compare each read to known vector sequence
- Also scans for low quality values

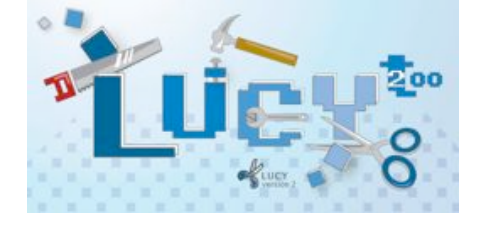

(Li S and Chou H, 2004)

Note:

454 reads are generally vector free, but it is critical to identify the linker sequence in paired-end reads

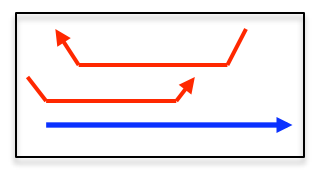

# Overlap Based Trimming (OBT)

- Compute local alignments ("partial overlaps") between untrimmed reads.
	- Use confirmed alignment regions to set new clear range.

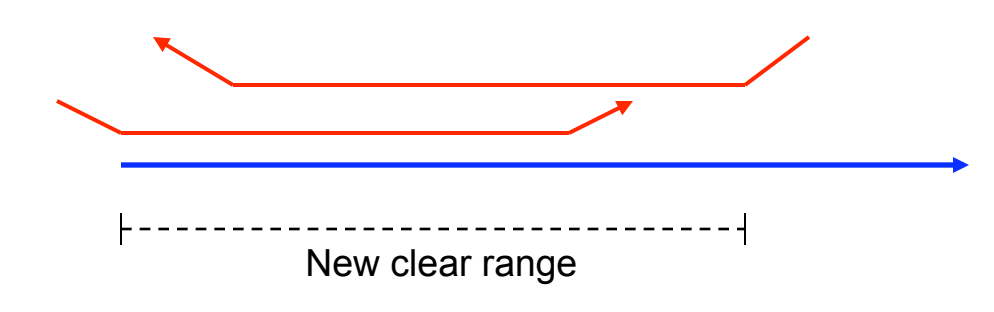

• Overlap forks indicate chimeric reads

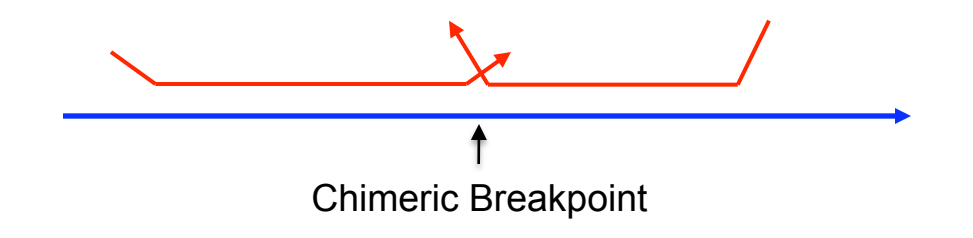

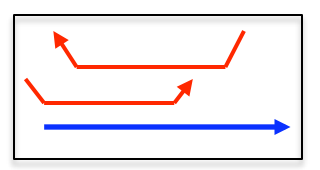

## **Overlapper**

- Find all overlaps  $\geq$  40bp allowing 6% mismatch.
	- Use kmer (k=22) seed matches, skipping high frequency kmers
	- New support for masking homopolymer errors
		- runCA merCompression=X
- Warning:

Sequencing error can accidentally cause low copy number seeds in high copy repeat regions, ovlMerThreshold=X

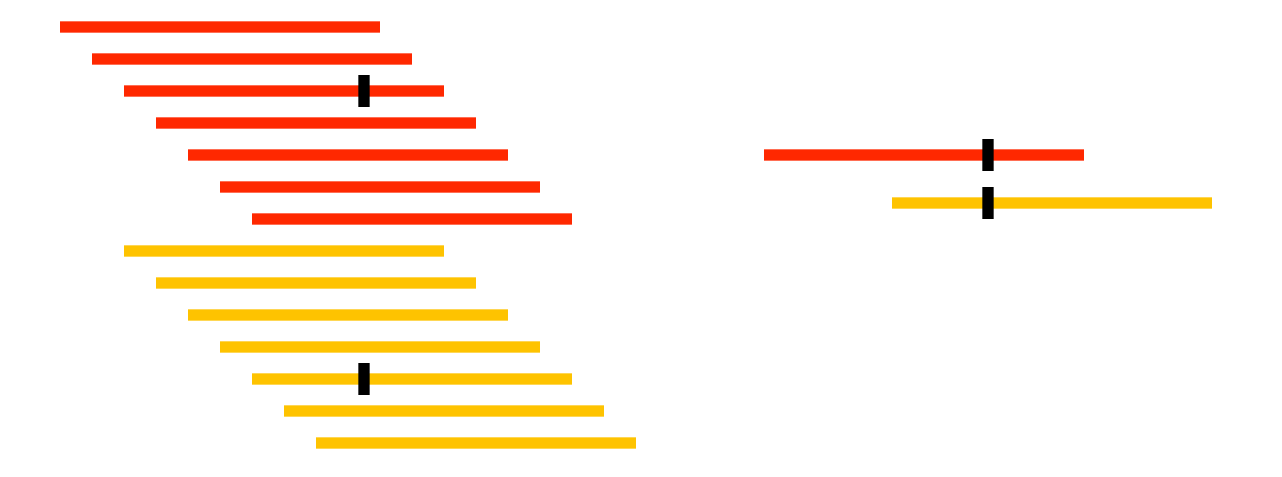

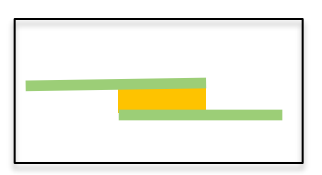

### Error Correction

- For each read, construct a multiple  $\bullet$ alignment of the overlapping reads.
- If a discrepant base is not  $\bullet$ observed in the overlapping reads, consider it a sequencing error.
- Sequences are not actually changed, only overlaps are reevaluated as single base pair errors are "corrected".

ACGTTCACGTATGGACAC ACGTACACGTATGGACAC ACGTACACGTATG–ACAC ACGTACACGTATG–ACAC Before:

ACGTACACGTATGGACAC ACGTACACGTATGGACAC ACGTACACGTATG–ACAC ACGTACACGTATG–ACAC After:

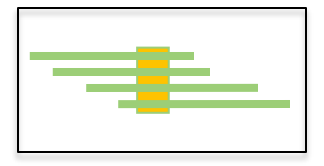

## Unitigging

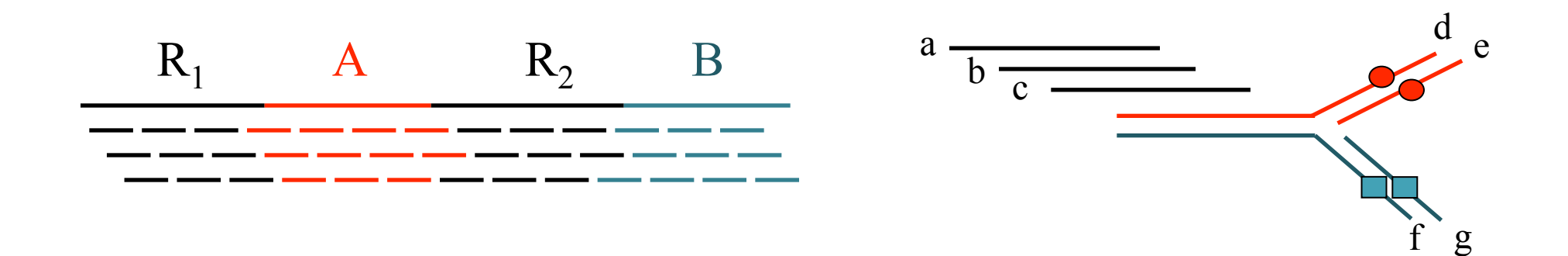

Overlaps

a b 50 a c 100 a d 150 a f 150 b c 50 b d 100 b f 100 c d 50 c f 50 d e 50 f g 50

Best Buddy Graph

Unitig Graph

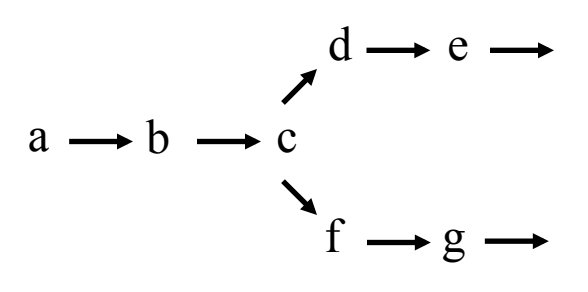

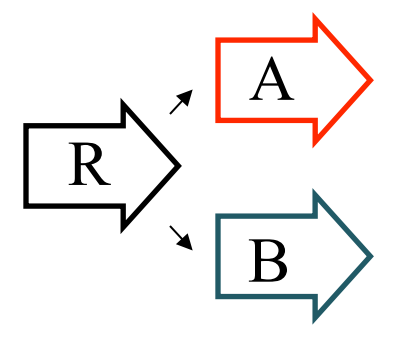

C overlaps D & F, but D & F don't overlap

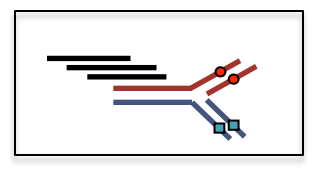

## Sequencing Error Effect

#### runCA utgErrorRate=X

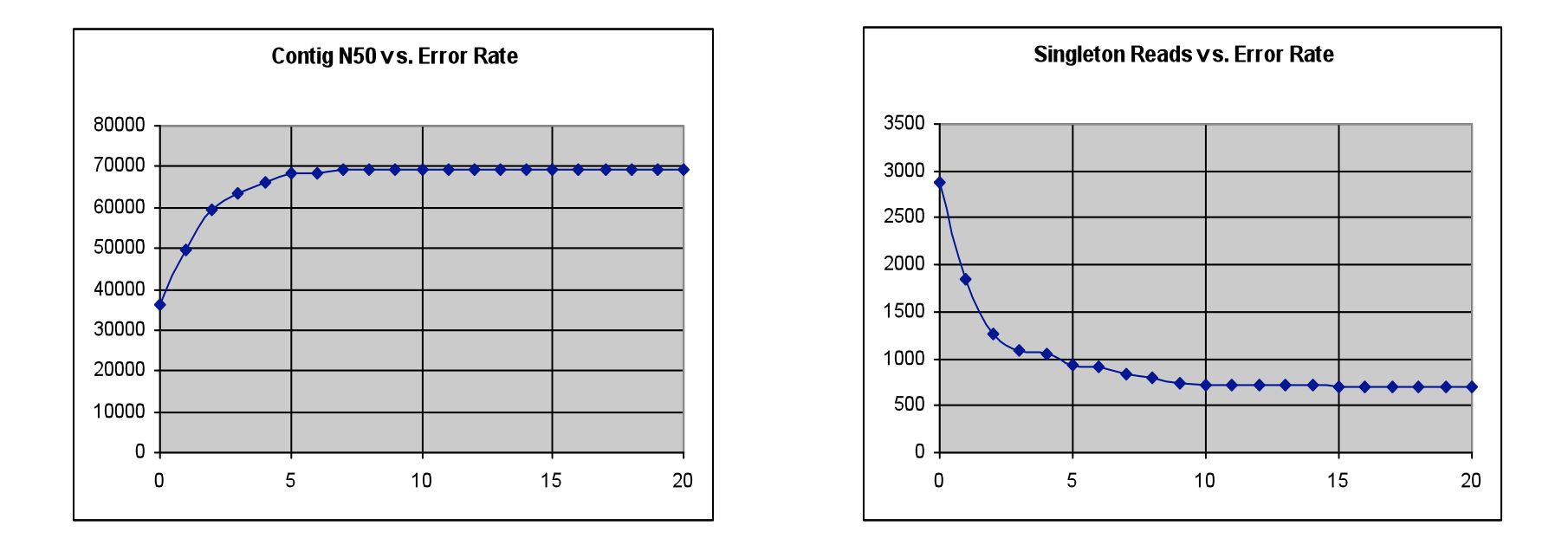

In general, contigs get larger and more reads are placed as the error rate threshold is increased.

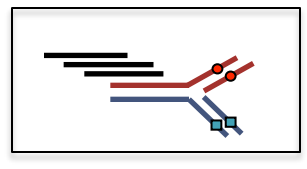

## Collapsing Repeats

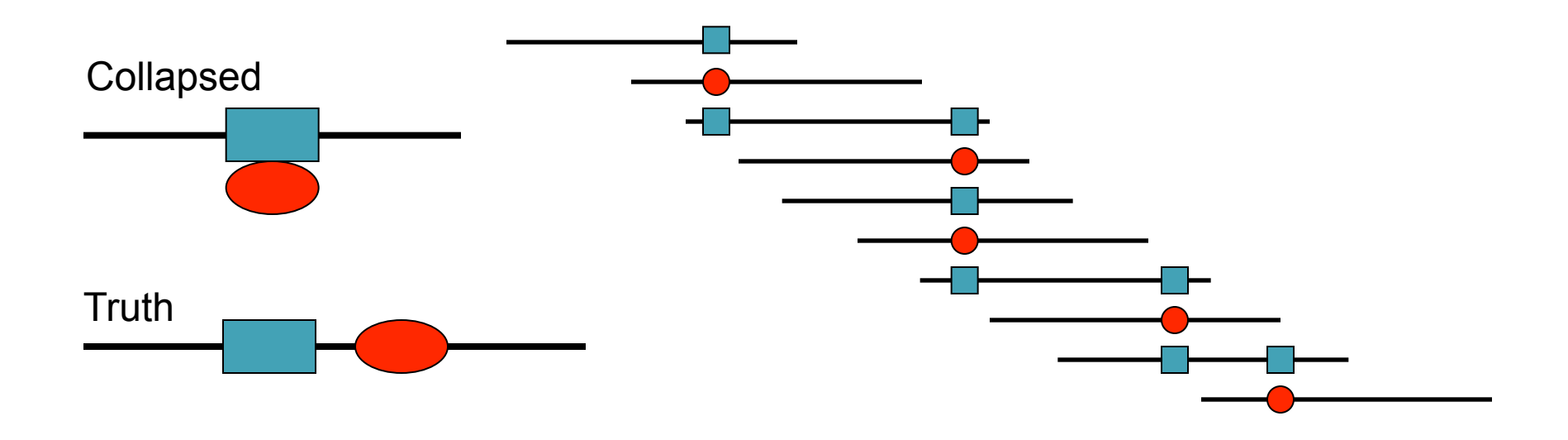

- Genome is mis-assembled as the unitigger becomes less sensitive to slight differences between repeats.
- Best practice is to try many error rates and compare assemblies

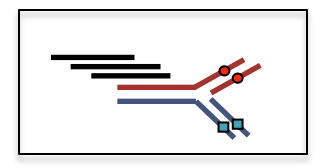

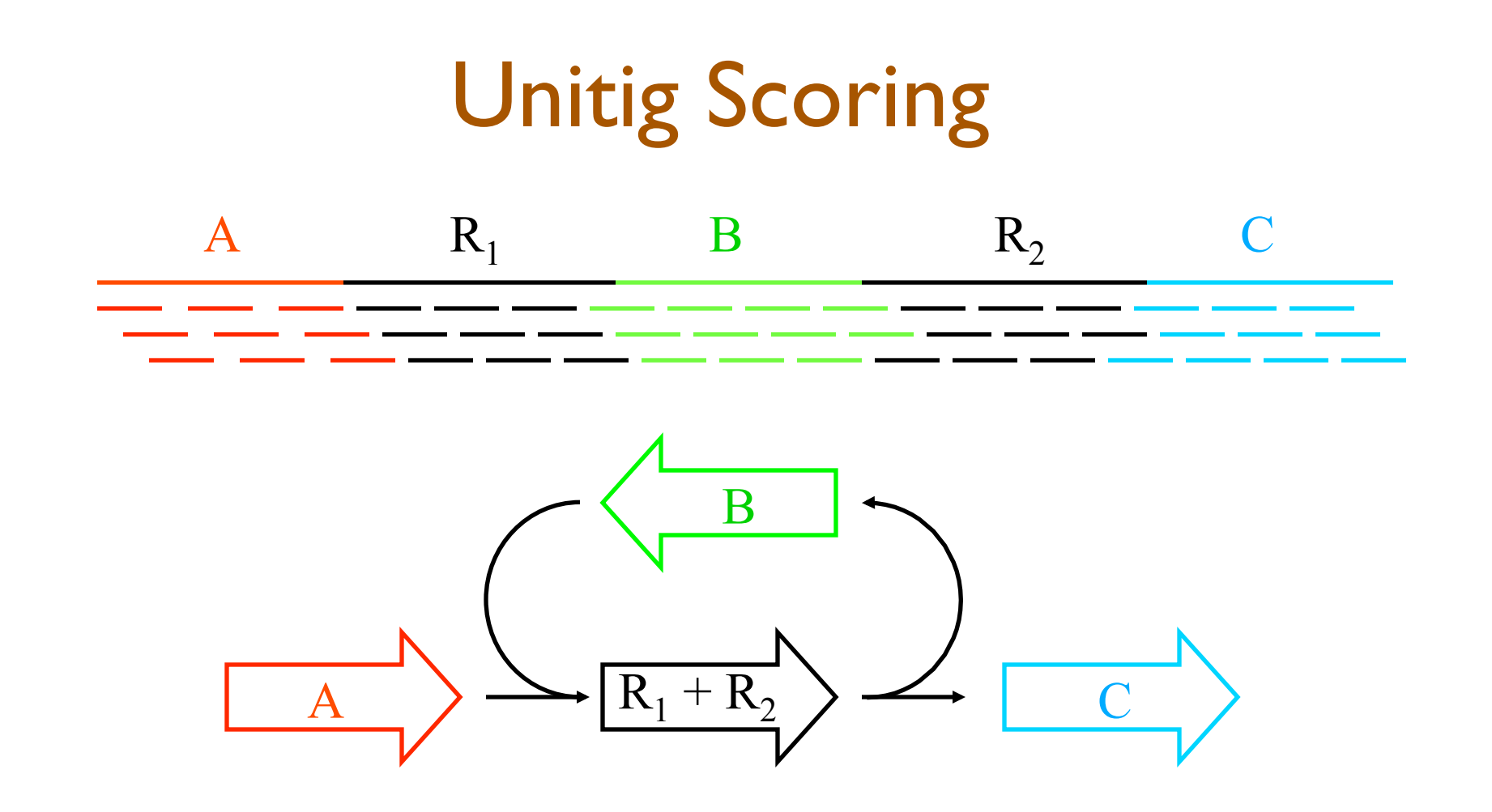

- The arrival rate statistic (A-stat) is the log-odds ratio of the probability the sequence is unique vs a 2 copy repeat.
	- Positive a-stat indicates unique unitigs (A,B,C)
	- Negative a-stat indicate repeats (R).

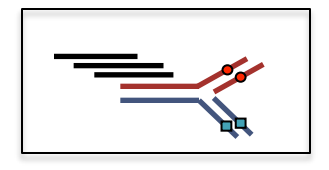

## Initial Scaffolding

Scaffold

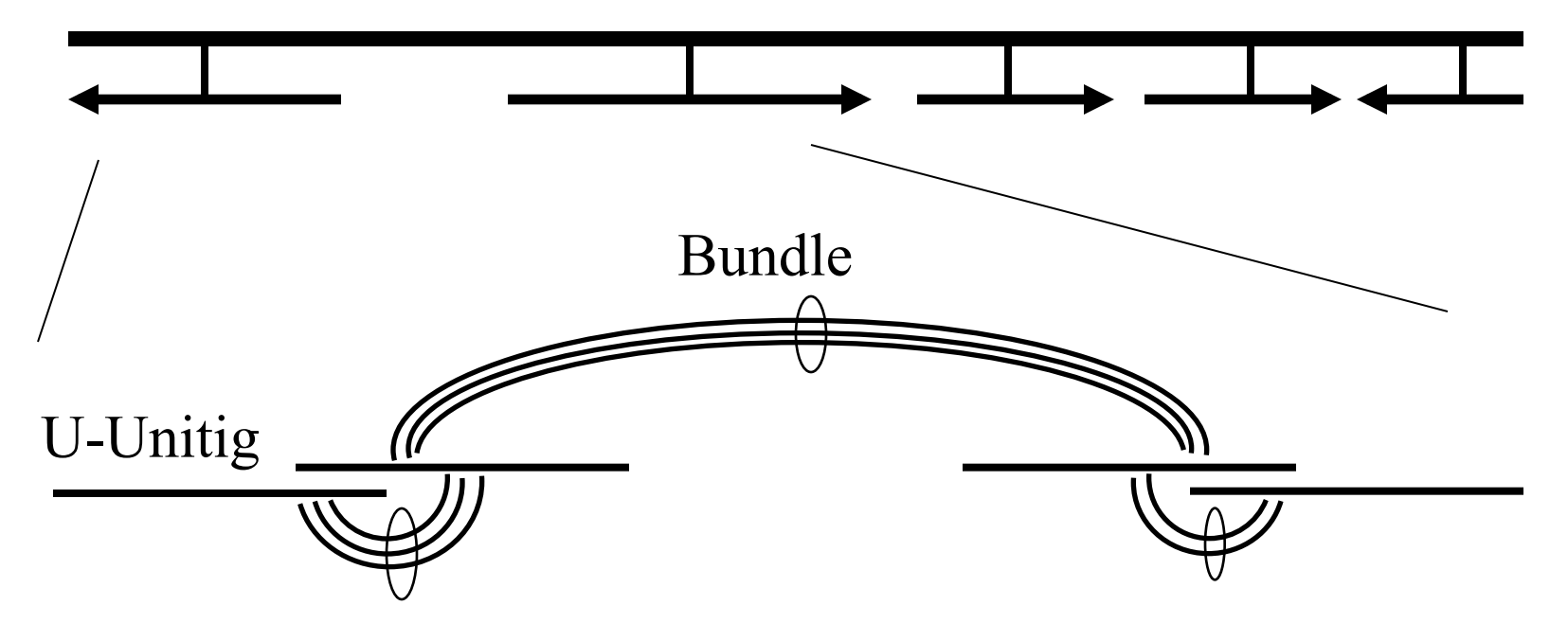

- Create initial scaffold of unique unitigs (U-Unitigs) with A-stat  $> 5$ .
- Also recruit borderline unitigs with A-stat is  $> 2$  and have consistent mates with the U-Unitigs.

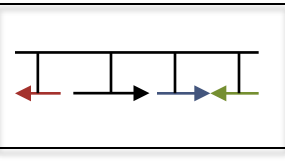

### Repeat Resolution

Scaffold

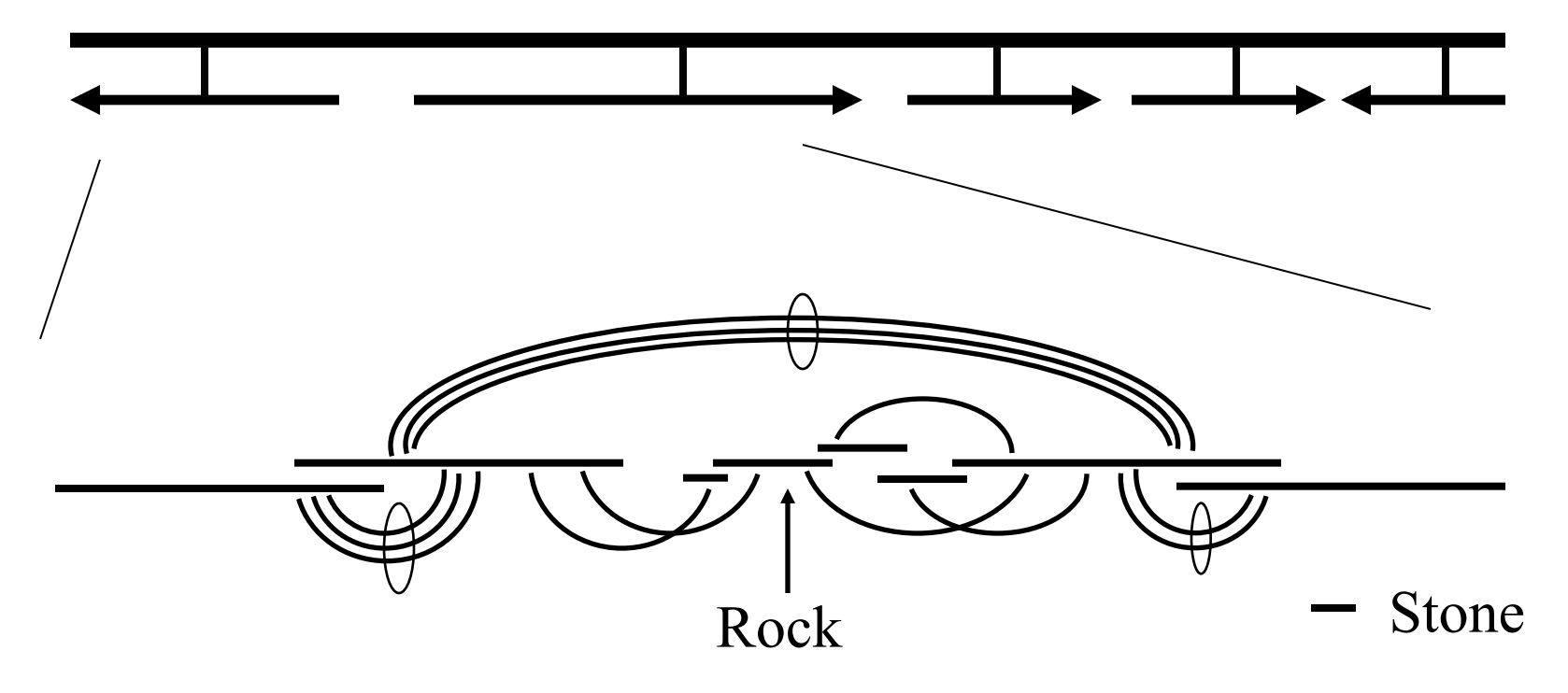

Use mates pairs to place rocks  $(A$ -stat  $> 0$  with multiple consistent mates), and stones (single mate and overlap with placed objects) into the gaps.

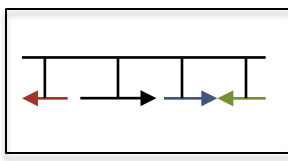

## Scaffold merging

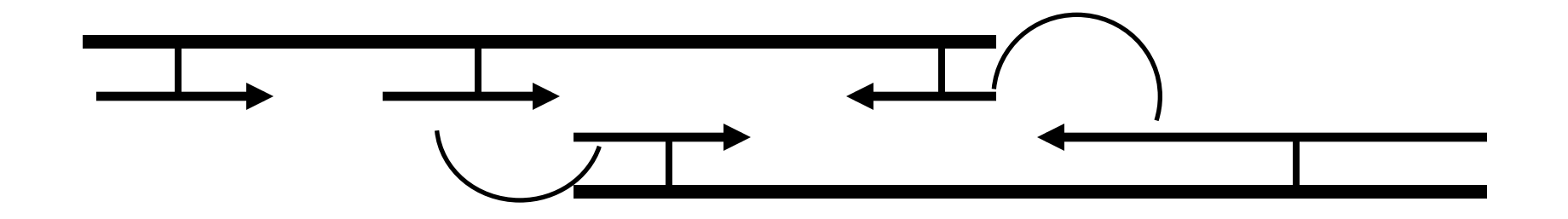

- After placing borderline unitigs and rocks, there may be new mates to merge scaffolds.
- This in turn may allow for new rocks and stones to be placed, so iterate these steps until the scaffolds stabilize.

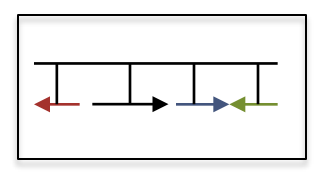

## Assembly Dregs

- Degenerate unitigs are unitigs with poor A-stat and not in any scaffold as a rock or stone.
	- In unpaired & metagenomic data, most of your contigs will be degenerate
	- Use runCA astat\*Bound=X or runCA utgGenomeSize=X to promote borderline unitigs
- Non-unique surrogate unitigs are unitigs incorporated as stones in multiple places in the scaffold.
	- Consequently, their reads can be multiply placed.

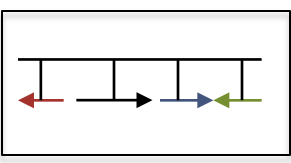

### Assembler outputs

asmbl.asm - all the information in Celera message format asmbl.qc - summary statistics

asmbl.ctg.fasta - all the contigs asmbl.deg.fasta - all the degenerates asmbl.singleton.fasta - all the singletons asmbl.scf.fasta - all the scaffolds, 60 Ns replace the gaps

For unpaired reads, asmbl.utg.fasta: all unitigs

runCA –createAGP: creates agp file runCA –createACE: creates ace file

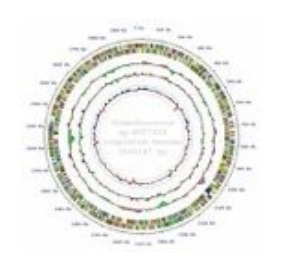

## Assembler Summary

- Overall assembly algorithm: bottom up assembly
	- Aggressively trim & overlap to build reliable unitigs
	- Use mates to resolve ambiguities and build scaffolds
- The assembler is sensitive to data characteristics
	- Trimming, sequencing error, coverage levels
	- You'll get the best assembly if you tune the assembler
		- merCompression: allow homopolymer errors
		- ovlMerThreshold: repeat screening in overlaps
		- utgErrorRate: overlaps used for unitigging
		- utgGenomeSize, astat\*Bound: repeat screening for scaffolding
		- \*Concurrency: assembler performance

### Resources

• CA Wiki

– http://wgs-assembler.sourceforge.net

- AMOS
	- http://amos.sourceforge.net
- Assembly Primer

– http://www.cbcb.umd.edu/research/assembly.shtml

### Thank You!

## How much to sequence?

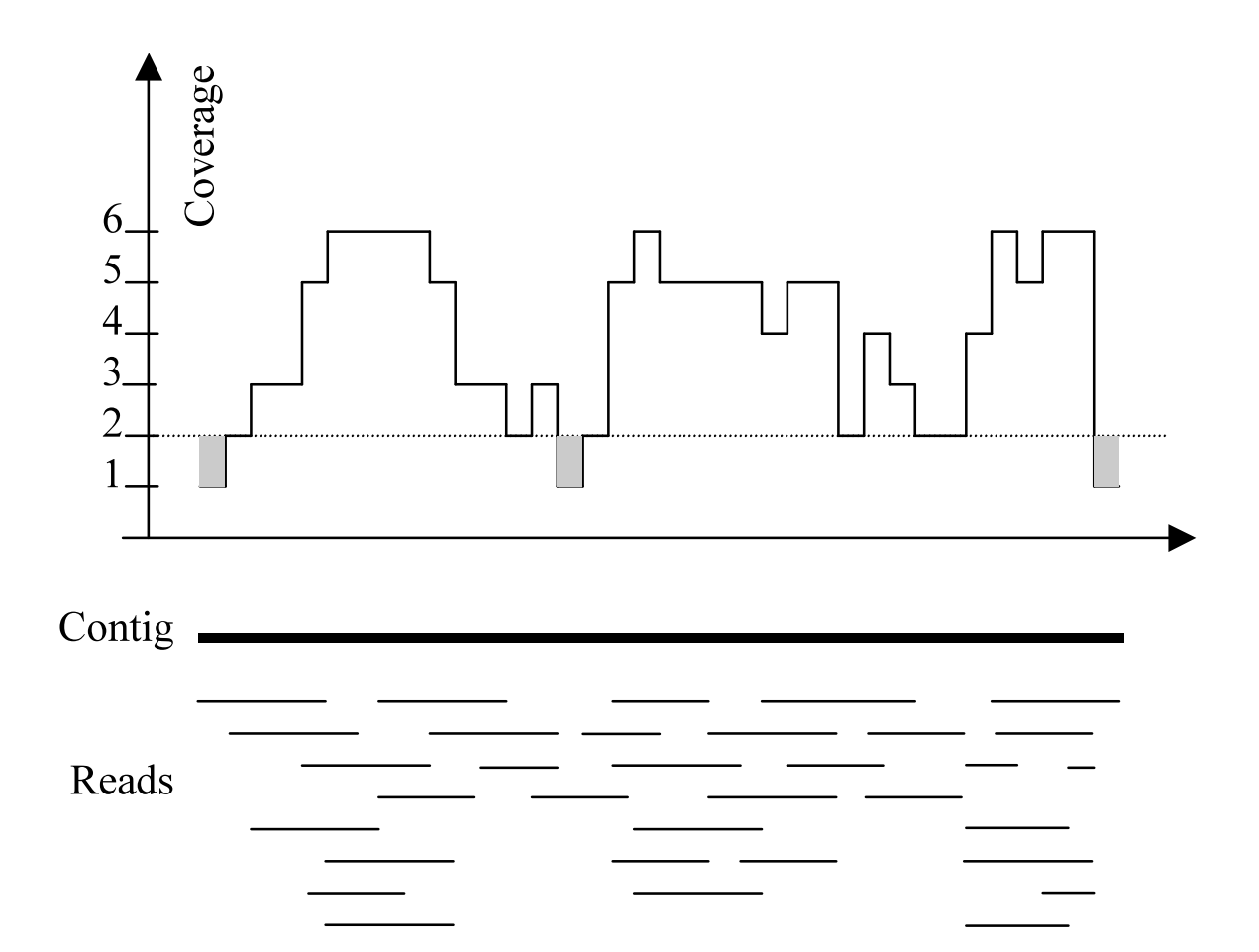

Imagine raindrops on a sidewalk

### Lander Waterman Statistics

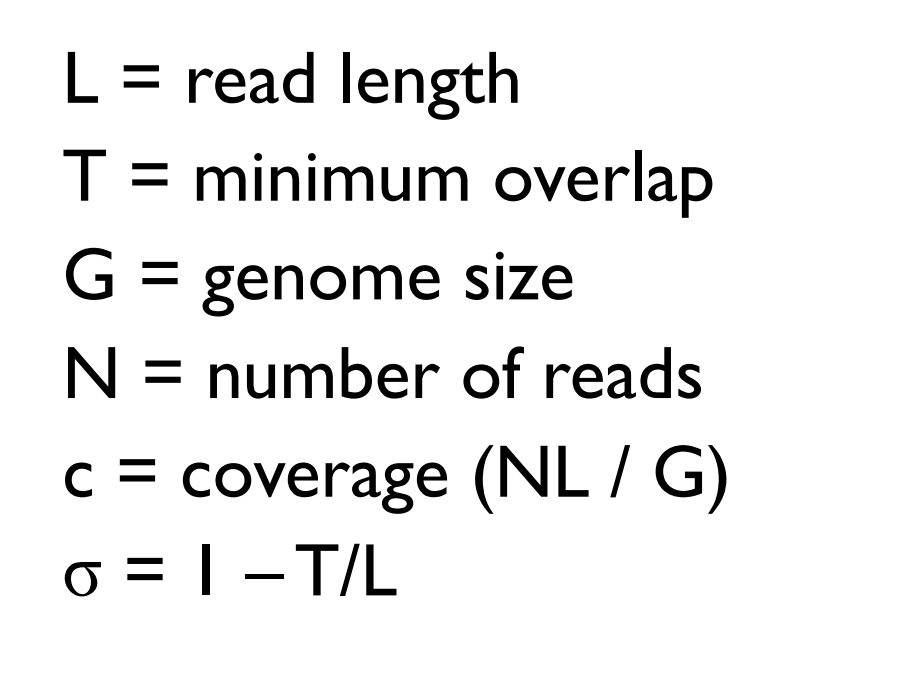

 $E(\#islands) = Ne^{-c\sigma}$ E(island size) =  $L(e^{c\sigma} - 1) / c + 1 - \sigma$ contig = island with 2 or more reads

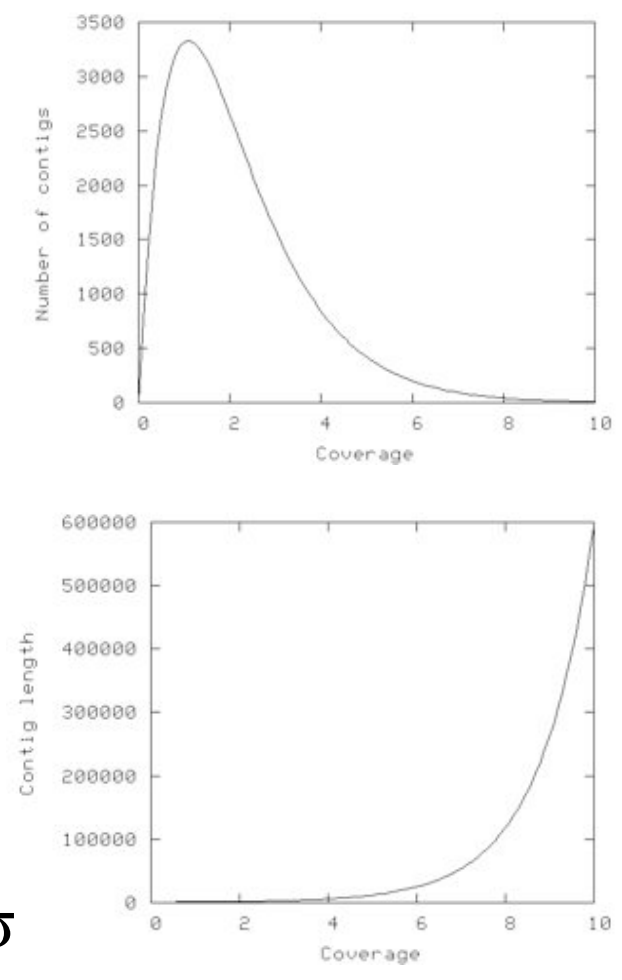

A-stat

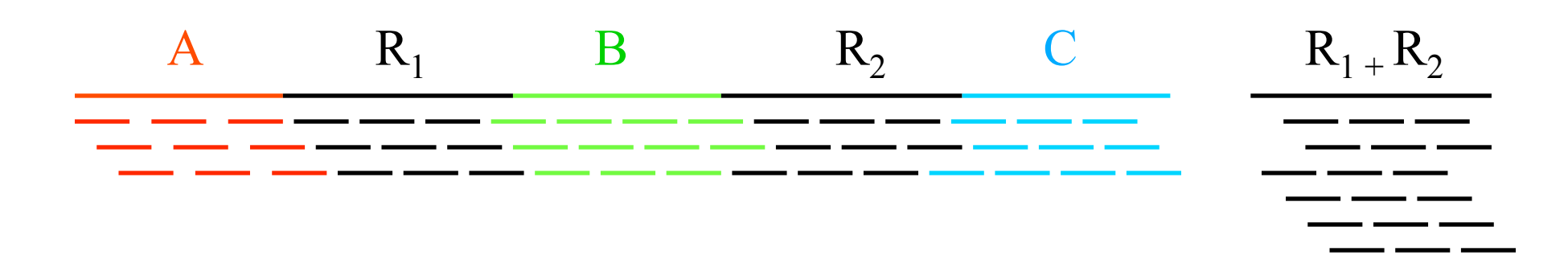

- If *n* reads are a uniform random sample of the genome of length *G*, we expect  $k=n\Delta/G$  reads to start in a region of length  $\Delta$ .
	- If we see many more reads than  $k$  (if the arrival rate is  $> A$ ), it is likely to be a collapsed repeat
	- Requires an accurate genome size estimate

$$
\Pr(X - copy) = {n \choose k} \left(\frac{X\Delta}{G}\right)^k \left(\frac{G - X\Delta}{G}\right)^{n-k} \qquad A(\Delta, k) = \ln \left(\frac{\Pr(1 - copy)}{\Pr(2 - copy)}\right) = \ln \left(\frac{\frac{(\Delta n / G)^k}{k!} e^{\frac{-\Delta n}{G}}}{\frac{(2\Delta n / G)^k}{k!} e^{\frac{-2\Delta n}{G}}} \right) = \frac{n\Delta}{G} - k\ln 2
$$

## The .qc file

[Scaffolds] TotalScaffolds=2 MeanContigsPerScaffold=23.50 MaxContigsPerScaffold=30

TotalBasesInScaffolds=3298141 MeanBasesInScaffolds=1649070.50 MaxBasesInScaffolds=2100614 N50ScaffoldBases=2100614

TotalSpanOfScaffolds=3310522 MeanSpanOfScaffolds=1655261.00 MaxScaffoldSpan=2104833 IntraScaffoldGaps=45 MeanSequenceGapSize=275.13

[Top\_5\_Scaffolds\_contigs\_size\_span\_avgContig\_avgGap]  $0=30$   $2100614$   $2104833$   $70020.47$   $145.48$ 

http://www.cbcb.umd.edu/research/castats.shtml

### N50 size

50% of genome is in contigs larger than N50

Example:

1 Mbp genome Contigs: 300, 100, 50, 45, 30, 20, 15, 15, 10, .... N50 size  $=$  30 kbp  $(300+100+50+45+30) = 525 \ge 500$ kbp)

Note:

N50 is meaningful for comparison only when genome size is the same

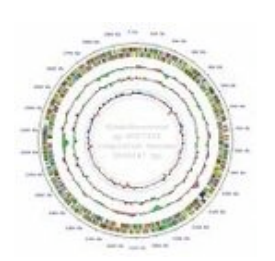